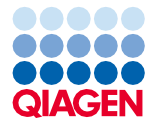

Haziran 2022

# QIAsymphony® DSP Virus/Pathogen Kit Kullanım Talimatları (El Kitabı)

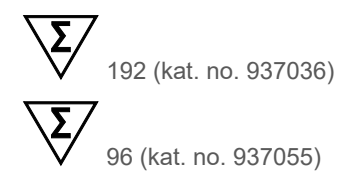

Versiyon 2

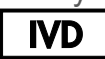

İn Vitro Tanı Amaçlı Kullanım İçindir QIAsymphony DSP Virus/Pathogen Mini ve Midi Kit'ler ile kullanım içindir

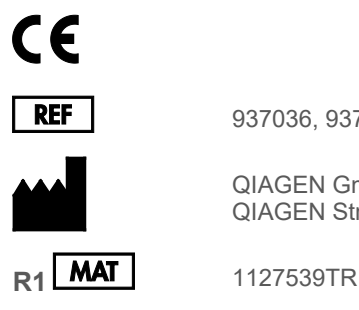

937036, 937055

QIAGEN GmbH QIAGEN Strasse 1, 40724 Hilden, ALMANYA

Sample to Insight

# İçerik

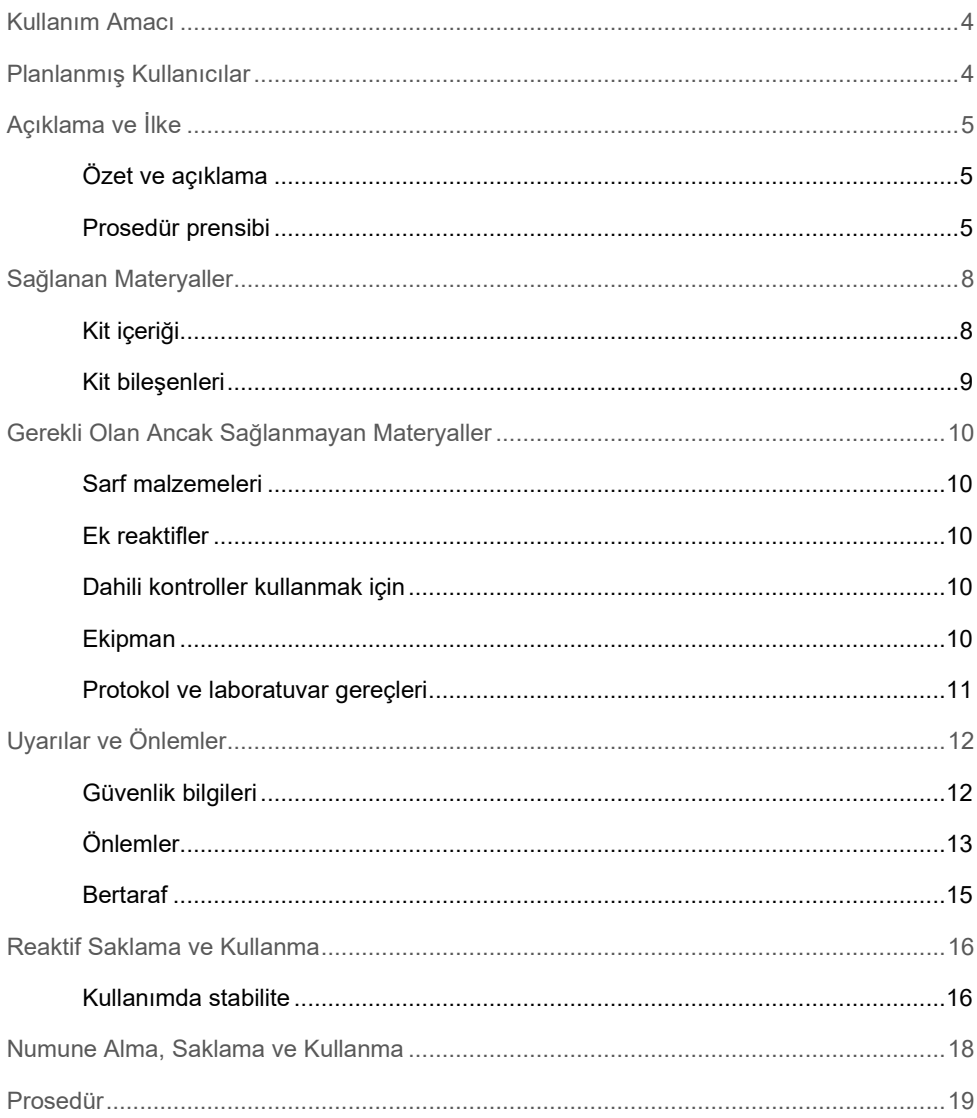

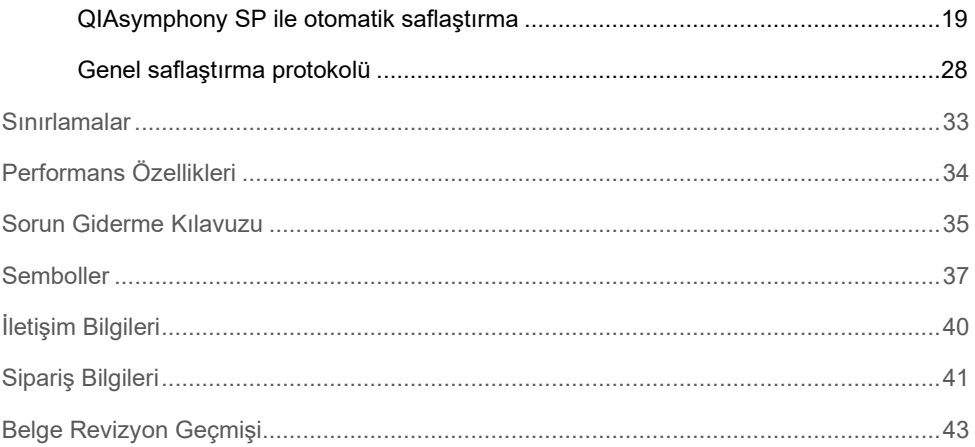

# <span id="page-3-0"></span>Kullanım Amacı

QIAsymphony DSP Virus/Pathogen Mini Kit ve QIAsymphony DSP Virus/Pathogen Midi Kit, biyolojik numunelerden nükleik asitlerin otomatik izolasyonu ve saflaştırılması için manyetik partikül teknolojisi kullanır.

Bu ürünlerin moleküler biyoloji teknikleri konusunda eğitim almış teknisyenler ve doktorlar gibi profesyonel kullanıcılar tarafından kullanılması amaçlanmıştır.

QIAsymphony DSP Virus/Pathogen sistemi in vitro tanı amaçlı kullanıma yöneliktir.

# <span id="page-3-1"></span>Planlanmış Kullanıcılar

Bu kit, profesyonel kullanım için üretilmiştir.

Ürün yalnızca özel eğitim almış, moleküler biyoloji teknikleri konusunda öğrenim görmüş ve bu teknolojiyle ilgili bilgi sahibi olan personel tarafından kullanılmalıdır.

# <span id="page-4-0"></span>Açıklama ve İlke

### <span id="page-4-1"></span>Özet ve açıklama

QIAsymphony DSP Virus/Pathogen Kit'lerin sadece QIAsymphony SP cihazıyla bir arada kullanılması amaçlanmıştır. QIAsymphony DSP Virus/Pathogen Kit'ler, viral nükleik asitlerin ve bakteriyel DNA'nın tam otomatik ve eş zamanlı saflaştırılması için reaktifler sağlar. Kitler çok geniş bir DNA ve RNA virüsü aralığından nükleik asitler ve ayrıca Gram-negatif ve Gram-pozitif bakterilerden bakteriyel DNA saflaştırması için kullanılabilir. Bununla birlikte, her virüs veya bakteri türü için performans özellikleri belirlenmemiştir ve kullanıcı tarafından doğrulanması gerekir. Manyetik partikül teknolojisi; proteinler, nükleazlar ve diğer saf olmayan kısımlar içermeyen yüksek kalitede nükleik asitlerin saflaştırılmasını mümkün kılar. Saflaştırılmış nükleik asitler, amplifikasyon reaksiyonları (PCR) gibi aşağı yönde uygulamalarda doğrudan kullanılmaya hazırdır. QIAsymphony SP, saflaştırma prosedürünün tüm adımlarını gerçekleştirir. Tek bir çalışmada 24'lük gruplar halinde 96 adede kadar örnek işlenir.

### <span id="page-4-2"></span>Prosedür prensibi

QIAsymphony teknolojisi silika tabanlı nükleik asit saflaştırmanın hızı ve etkinliğini manyetik partiküllerin kullanım kolaylığıyla birleştirir (Ş[ekil 1\)](#page-5-0). Saflaştırma işlemi, enfeksiyöz olabilecek örneklerin güvenli ve yeniden üretilebilir bir şekilde işlenmesini mümkün kılmak üzere tasarlanmıştır ve şu 4 adımdan oluşur: lizis, bağlama, yıkama ve elüsyon (bkz. akış şeması, sayfa [7\)](#page-6-0). Kullanıcı farklı elüsyon hacimleri arasında seçim yapabilir.

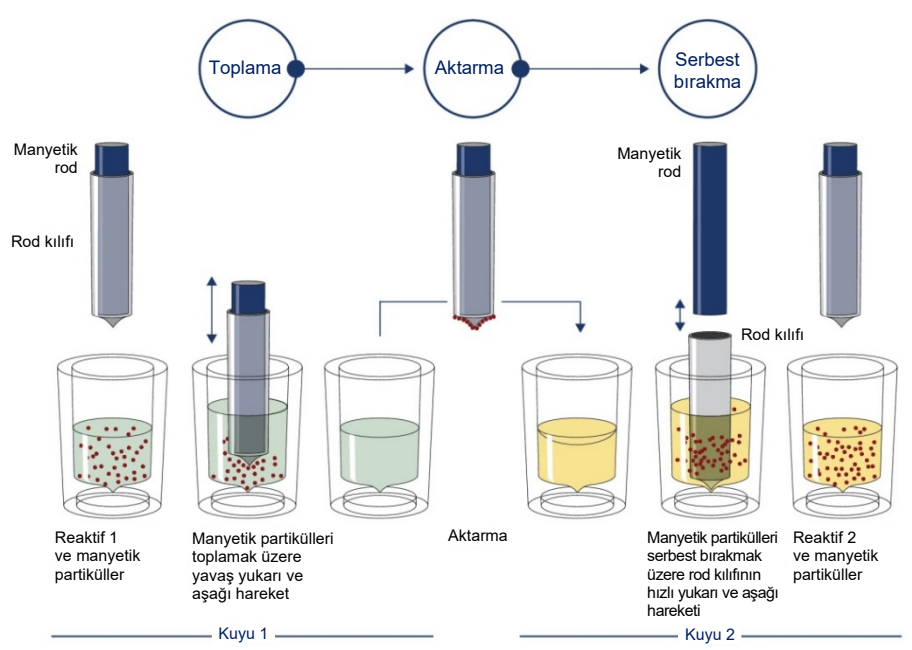

<span id="page-5-0"></span>**Şekil 1. QIAsymphony SP prensibinin şematiği.** QIAsymphony SP manyetik partiküller içeren bir örneği aşağıdaki şekilde işler: Bir rod kılıfı tarafından korunan bir manyetik rod, örneği içeren bir kuyuya girer ve manyetik partikülleri kendisine çeker. Manyetik rod, kılıfı başka bir kuyu üzerinde konumlandırılır ve manyetik partiküller serbest bırakılır. Örnek işleme sırasında bu adımlar birkaç defa tekrarlanır. QIAsymphony SP, 24 manyetik rod dizini içeren bir manyetik kafa kullanır ve bu nedenle 24 adede kadar örneği eş zamanlı olarak işleyebilir.

<span id="page-6-0"></span>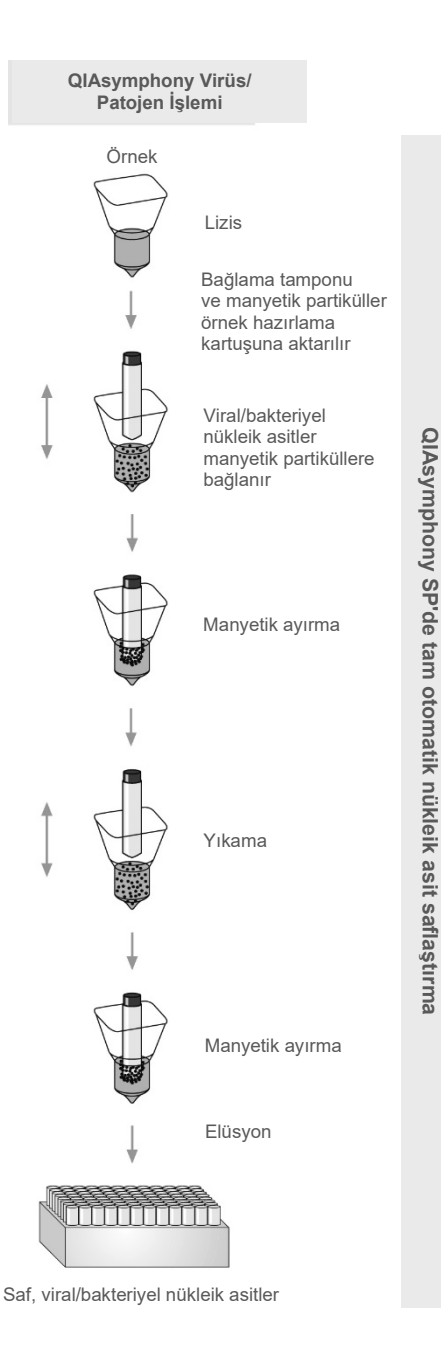

# <span id="page-7-0"></span>Sağlanan Materyaller

### <span id="page-7-1"></span>Kit içeriği

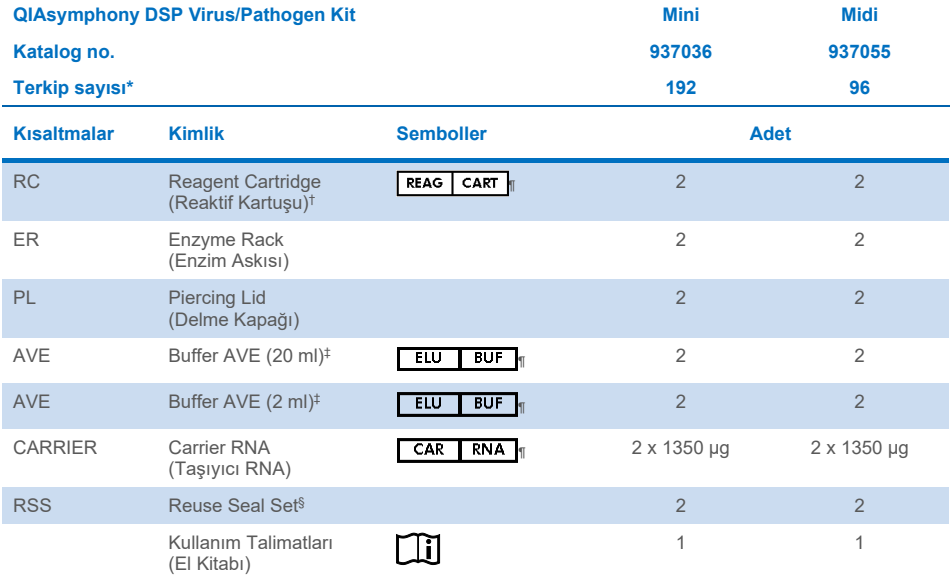

\* Terkip sayısı kullanılan protokole bağlıdır.

† Guanidin tuzları içerir. Çamaşır suyu içeren dezenfektanlarla uyumlu değildir[. Güvenlik bilgileri](#page-11-1) için bkz. sayfa [12](#page-11-1).

- ‡ Koruyucu madde olarak sodyum azit içerir.
- § Reuse Seal Set (RSS) 8 Tekrar Kullanılabilir Sızdırmazlık Şeridi içerir.
- ¶ Tanımlarıyla sembol listesi için bkz. sayf[a 37.](#page-36-0)

### <span id="page-8-0"></span>Kit bileşenleri

Aktif bileşenler dahil olmak üzere kitin ana bileşenleri aşağıda açıklanmaktadır.

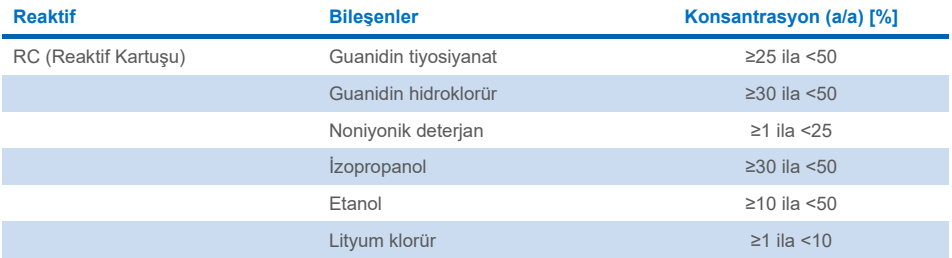

# <span id="page-9-0"></span>Gerekli Olan Ancak Sağlanmayan Materyaller

Kimyasallar ile çalışırken, her zaman uygun laboratuvar önlüğü, tek kullanımlık eldiven ve koruyucu gözlük kullanın. Daha fazla bilgi için, lütfen ürün sağlayıcısından edinebileceğiniz uygun güvenlik veri sayfalarına (Safety Data Sheets, SDS'ler) başvurun.

### <span id="page-9-1"></span>Sarf malzemeleri

- Sample Prep Cartridges, 8-well (kat. no. 997002)
- 8-Rod Covers (kat. no. 997004)
- Filter-Tips, 200 ve 1500 µl (kat. no. 990332 ve 997024)
- Örnek tüpleri (**[www.qiagen.com](http://www.qiagen.com/)** adresinde ürün sayfasının kaynak sekmesi altında bulunan ilgili laboratuvar gereçleri listesine ve protokol sayfalarına bakın)
- **•** Vorteksleyici

### <span id="page-9-2"></span>Ek reaktifler

Buffer ATL (patojen kompleksi protokolleri için; kat. no. 939016)

### <span id="page-9-3"></span>Dahili kontroller kullanmak için

 Daha fazla bilgi için **[www.qiagen.com](http://www.qiagen.com/)** adresinde ürün sayfasının kaynak sekmesi altında bulunabilecek laboratuvar gereçleri listesine ve protokol sayfalarına bakın.

### <span id="page-9-4"></span>Ekipman[\\*](#page-9-5)

QIAsymphony SP (kat. no. 9001297)

<span id="page-9-5"></span>\* Kullanım öncesinde cihazların üreticinin önerilerine göre kontrol edildiğinden ve kalibre edildiğinden emin olun.

### <span id="page-10-0"></span>Protokol ve laboratuvar gereçleri

 El kitabının yanında, protokol sayfaları ve laboratuvar gereçleri listesi, **[www.qiagen.com](http://www.qiagen.com/)** adresinde ürün sayfasının kaynak sekmesi altında bulunabilir.

# <span id="page-11-0"></span>Uyarılar ve Önlemler

Cihazla ilgili olarak meydana gelen ciddi olayları üreticiye ve/veya yetkili temsilcisine ve kullanıcının ve/veya hastanın bulunduğu ülkenin düzenleyici makamına rapor etmek için yerel düzenlemelerinize başvurmanız gerekebileceğini lütfen dikkate alın.

İn Vitro Tanı Amaçlı Kullanım İçindir.

Kiti kullanmadan önce tüm talimatları dikkatle okuyun.

Lütfen aşağıdaki ilave riski dikkate alın:

Örnek Kimlikleri manuel olarak da girilebilir (ayrıntılı bilgi için bkz. *QIAsymphony SP Kullanım Kılavuzu*). Manuel olarak yanlış kimlik verileri girilirse, örnek ve hasta arasında yanlış korelasyon meydana gelebilir.

### <span id="page-11-1"></span>Güvenlik bilgileri

Kimyasallar ile çalışırken, her zaman uygun laboratuvar önlüğü, tek kullanımlık eldiven ve koruyucu gözlük kullanın. Daha fazla bilgi için lütfen uygun güvenlik veri sayfalarına (Safety Data Sheets, SDS'ler) başvurun. Bunlar, her bir QIAGEN® kiti ve kit bileşenine ait SDS'yi bulabileceğiniz, görüntüleyebileceğiniz ve yazdırabileceğiniz **[www.qiagen.com/safety](https://www.qiagen.com/gb/support/qa-qc-safety-data/safety-data-sheets/)** adresinde çevrimiçi olarak pratik ve kompakt PDF biçiminde mevcuttur.

- Tüm kimyasallar ve biyolojik materyaller potansiyel olarak tehlikeli maddedir. Numuneler ve örnekler potansiyel olarak enfeksiyözdür ve bunlar biyolojik tehlikeli materyal olarak ele alınmalıdır.
- Örneği ve tahlil atıklarını, yerel güvenlik prosedürlerinize uygun olarak imha edin.

# **DİKKAT**

Örnek hazırlama atığına doğrudan çamaşır suyu veya asidik solüsyonlar EKLEMEYİN.

Reaktif kartuşundaki (RC) tamponlar, çamaşır suyuyla bir araya geldiğinde yüksek ölçüde reaktif bileşikler oluşturabilen guanidin tuzları içerir. Eğer bu tamponları içeren sıvı dökülürse uygun laboratuvar deterjanı ve suyla temizleyin. Dökülen sıvı enfeksiyöz olabilecek ajanlar içeriyorsa etkilenmiş bölgeyi önce laboratuvar deterjanı ve suyla ve sonrasında %1 (h/h) sodyum hipoklorit ile temizleyin.

#### Acil durum bilgileri

CHEMTREC ABD ve Kanada 1-800-424-9300 ABD ve Kanada Dışı +1 703-527-3887

### <span id="page-12-0"></span>Önlemler

Aşağıdaki tehlike ve önlem ifadeleri QIAsymphony DSP Virus/Pathogen Kit'lerin bileşenleri için geçerlidir.

#### **MBS**

Uyarı! Hafif derecede cilt tahrişine neden olur. Koruyucu eldiven/koruyucu giysi/göz koruması/yüz koruması kullanın.

#### **Proteinase K**

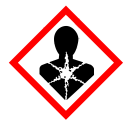

İçerik: proteinaz K. Tehlike! Hafif derecede cilt tahrişine neden olur. Solunursa alerji veya astım belirtileri ya da solunum zorluklarına neden olabilir. Tozu/buğuyu/gazı/ dumanı/buharı/spreyi solumaktan kaçının. Koruyucu eldiven/koruyucu giysi/göz koruması/yüz koruması kullanın. Solunum koruması kullanın. Maruz kalınması veya endişelenilmesi DURUMUNDA: Bir ZEHİR MERKEZİ veya doktoru arayın. Kişiyi temiz havaya çıkarın ve solunum için rahat bir pozisyonda tutun. İçeriği/kabı onaylı bir atık imha tesisine atın.

**QSB1**

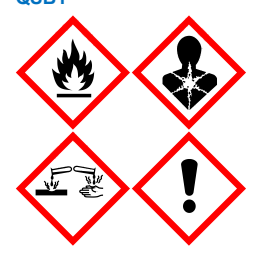

İçerik: guanidin tiyosiyanat ve izopropanol. Tehlike! Yanıcı sıvı ve buhar. Yutulursa veya cilde temas ederse zararlı olabilir. Yutulursa ve solunum yoluna giriş yaparsa zararlı olabilir. Şiddetli cilt yanıkları ve göz hasarına neden olur. Uyku hali veya baş dönmesi yapabilir. Sudaki organizmalara uzun dönemli etkilerle zararlıdır. Asitlerle temas çok toksik gaz ortaya çıkarır. Isı/kıvılcımlar/açık alevler/sıcak yüzeylerden uzak tutun. Sigara içmeyin. Koruyucu eldiven/koruyucu giysi/göz koruması/yüz koruması kullanın. GÖZE KAÇMIŞSA: Birkaç dakika suyla iyice durulayın. Eğer mevcut ve kolaysa kontak lensleri çıkarın. Durulamaya devam edin. Maruz kalınması veya endişelenilmesi DURUMUNDA: Hemen bir ZEHİR MERKEZİNİ veya doktoru arayın. Maruz kalan kişinin ağzını çalkalayın. Kusturmaya ÇALIŞMAYIN. Kontamine olmuş giysileri tekrar kullanmadan önce yıkayın. İyi havalandırılmış bir yerde saklayın. Kilit altında saklayın. İçeriği/kabı onaylı bir atık imha tesisine atın.

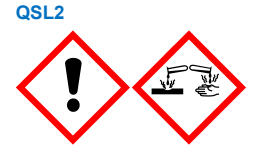

İçerik: guanidin tiyosiyanat. Tehlike! Yutulursa zararlıdır. Cilde temas ederse veya solunursa zararlı olabilir. Şiddetli cilt yanıkları ve göz hasarına neden olur. Sudaki organizmalara uzun dönemli etkilerle zararlıdır. Asitlerle temas çok toksik gaz ortaya çıkarır. Koruyucu eldiven/koruyucu giysi/göz koruması/yüz koruması kullanın. GÖZE KAÇMIŞSA: Birkaç dakika suyla iyice durulayın. Eğer mevcut ve kolaysa kontak lensleri çıkarın. Durulamaya devam edin. Hemen bir ZEHİR MERKEZİNİ veya doktoru arayın.

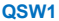

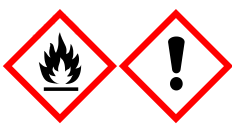

İçerik: etanol, guanidin hidroklorür ve lityum klorür. Uyarı! Yanıcı sıvı ve buhar. Yutulursa veya solunursa zararlı olabilir. Cilt tahrişine neden olur. Ciddi göz tahrişine neden olur. Isı/kıvılcımlar/açık alevler/sıcak yüzeylerden uzak tutun. Sigara içmeyin. Koruyucu eldiven/koruyucu giysi/göz koruması/yüz koruması kullanın. Kendinizi iyi hissetmezseniz bir ZEHİR MERKEZİ veya doktoru arayın. Kontamine giysileri çıkarın ve tekrar kullanmadan önce yıkayın. İyi havalandırılmış bir yerde saklayın. İçeriği/kabı onaylı bir atık imha tesisine atın.

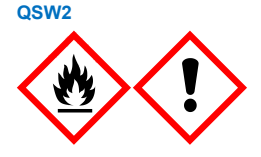

İçerik: etanol. Tehlike! Yüksek ölçüde yanıcı sıvı ve buhar. Ciddi göz tahrişine neden olur. Isı/kıvılcımlar/açık alevler/sıcak yüzeylerden uzak tutun. Sigara içmeyin. Koruyucu eldiven/koruyucu giysi/göz koruması/yüz koruması kullanın. İyi havalandırılmış bir yerde saklayın. İçeriği/kabı onaylı bir atık imha tesisine atın.

**QSW5**

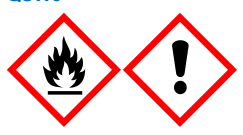

İçerik: etanol ve guanidin hidroklorür. Tehlike! Yüksek ölçüde yanıcı sıvı ve buhar. Yutulursa veya solunursa zararlı olabilir. Cilt tahrişine neden olur. Ciddi göz tahrişine neden olur. Isı/kıvılcımlar/açık alevler/sıcak yüzeylerden uzak tutun. Sigara içmeyin. Koruyucu eldiven/koruyucu giysi/göz koruması/yüz koruması kullanın.

### <span id="page-14-0"></span>Bertaraf

Atık içinde örnekler ve reaktifler bulunmaktadır. Bu atık, toksik veya enfeksiyöz materyaller içerebilir ve uygun şekilde imha edilmelidir. Uygun bertaraf prosedürleri için yerel güvenlik düzenlemelerinize başvurun.

Daha fazla bilgi için lütfen uygun güvenlik veri sayfalarına (Safety Data Sheets, SDS'ler) başvurun. Bunlar çevrimiçi olarak PDF halinde **[www.qiagen.com/safety](https://www.qiagen.com/gb/support/qa-qc-safety-data/safety-data-sheets/)** adresinde yer almaktadır ve burada her QIAGEN kiti ve kit bileşeni için SDS'yi bulabilir, okuyabilir ve yazdırabilirsiniz.

# <span id="page-15-0"></span>Reaktif Saklama ve Kullanma

Tüm bileşenlerin kutusunda ve etiketlerinin üstünde yazılı olan son kullanma tarihlerine ve saklama koşullarına dikkat edilmelidir. Süresi dolmuş veya hatalı saklanmış bileşenleri kullanmayın.

QIAsymphony DSP Virus/Pathogen Kit'ler, oda sıcaklığında (15–25°C) dik olarak saklanmalıdır. Reaktif kartuşlarındaki (RC) manyetik partiküller bu sıcaklıkta saklandığında aktif kalır. Reaktif kartuşlarını (RC) 15°C altında sıcaklıklarda saklamayın.

Liyofilize taşıyıcı RNA (CARRIER) ve Buffer AVE (AVE) ürünlerini oda sıcaklığında saklayın.

QIAsymphony DSP Virus/Pathogen Kit'ler oda sıcaklığında saklanabilen kullanıma hazır proteinaz K solüsyonu içerir.

Uygun şekilde saklandığında kit, kit kutusundaki son kullanma tarihine kadar stabildir.

**Not**: QIAsymphony DSP Virus/Pathogen Kit kutusundaki etiket kitin son kullanma tarihini gösterir. Sonuç dosyası, sadece reaktif kartuşu (RC) ve Buffer ATL (gerekirse) için son kullanma tarihlerini belgeler.

### <span id="page-15-1"></span>Kullanımda stabilite

Kısmen kullanılmış reaktif kartuşları (RC) en fazla 4 hafta boyunca saklanabilir ve böylece reaktiflerin uygun maliyetli bir şekilde tekrar kullanılmasına ve daha esnek örnek işlemeye olanak sağlar. Reaktif kartuşu (RC) kısmen kullanılmışsa, manyetik partikülleri içeren oluğun kapağını kapatın ve reaktif kartuşunu (RC) protokol çalışması biter bitmez buharlaşmayı önlemek için sağlanan Tekrar Kullanılabilir Sızdırmazlık Şeritleri ile mühürleyin.

Az örnek sayısına (<24) sahip grupları çalışmak kartuş başına mümkün olan toplam örnek hazırlama sayısını azaltabilir.

Reaktif buharlaşmasını önlemek için reaktif kartuşu (RC), en fazla 32°C ortam sıcaklığında en fazla 15 saat (çalışma süreleri dahil) boyunca açık olmalıdır. Kit bileşenlerinin hatalı saklanması tamponların daha hızlı eskimesine neden olabilir.

Reaktif kartuşlarının (RC) UV ışığına (örn. dekontaminasyon için kullanılan) maruz kalmasından kaçının çünkü maruz kalma, reaktif kartuşları (RC) ve tamponların hızlı eskimesine neden olabilir.

# <span id="page-17-0"></span>Numune Alma, Saklama ve Kullanma

Otomatik işlem (spesifik protokollerle kullanılabilecek örnek tüpleri hakkında bilgi dahil), örnek alma, saklama, kullanma ve spesifik örnek ön muameleleri hakkında daha fazla bilgi için **[www.qiagen.com](http://www.qiagen.com/)** adresindeki ürün sayfasında kaynak sekmesi altında bulunabilecek ilgili protokol sayfasına ve laboratuvar gereçleri listesine bakın.

# <span id="page-18-0"></span>Prosedür

### <span id="page-18-1"></span>QIAsymphony SP ile otomatik saflaştırma

QIAsymphony SP otomatik örnek hazırlamayı kolay hale getirir. Örnekler, reaktifler, sarf malzemeleri ve elüatlar farklı çekmeceler içinde ayrılır. Örnekleri, özel kartuşlarda sağlanan reaktifleri ve önceden askılanmış sarf malzemelerini bir çalışma öncesinde uygun çekmeceye yüklemeniz yeterlidir. Protokolü başlatın ve işleme sonrasında saflaştırılmış nükleik asitleri "Eluate" (Elüat) çekmecesinden alın. Çalıştırma talimatları için cihazınızla birlikte verilen kullanım kılavuzlarına başvurun.

**Not**: Cihazın çalışması için ek bakım zorunlu değildir ancak kontaminasyon riskini azaltmak için şiddetle tavsiye edilir.

Protokoller, **[www.qiagen.com](http://www.qiagen.com/)** adresinde ürün sayfasının kaynak sekmesinden indirilebilir.

### "Reagents and Consumables" (Reaktifler ve Sarf Malzemeleri) çekmecesine reaktif kartuşlarını (RC) yükleme

DNA saflaştırma için reaktifler yenilikçi bir reaktif kartuşunda (RC) bulunur (bkz. Ş[ekil 2\)](#page-19-0). Reaktif kartuşunun (RC) her bir teknesi, manyetik partiküller, lizis tamponu, yıkama tamponu veya elüsyon tamponu gibi belirli bir reaktif içerir. Kısmen kullanılmış reaktif kartuşları (RC) daha sonra tekrar kullanılmak üzere Tekrar Kullanılabilir Sızdırmazlık Şeritleri ile tekrar kapatılabilir ve böylece saflaştırma işleminin sonunda kalan reaktifler nedeniyle atık oluşmasından kaçınılır.

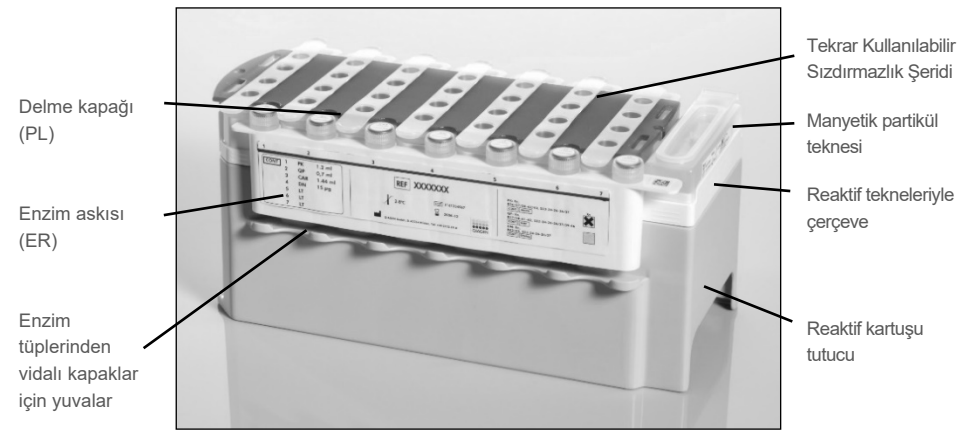

<span id="page-19-0"></span>**Şekil 2. QIAsymphony reaktif kartuşu (RC).** Reaktif kartuşu (RC) protokol çalışması için gerekli tüm reaktifleri içerir.

Prosedüre başlamadan önce manyetik partiküllerin tamamen tekrar süspansiyon haline getirildiğinden emin olun. Manyetik partikül teknesini reaktif kartuşu çerçevesinden çıkarın, en az 3 dakika kuvvetle vorteksleyin ve ilk kullanımdan önce reaktif kartuşu çerçevesine tekrar yerleştirin. Reaktif kartuşunu (RC) reaktif kartuşu tutucuya yerleştirin. Boş enzim askısını (ER) reaktif kartuşu tutucuya yerleştirin. Bir reaktif kartuşunu (RC) ilk kez kullanmadan önce delme kapağını (PL) reaktif kartuşunun (RC) üstüne yerleştirin (Ş[ekil 3\)](#page-20-0).

**Not**: Delme kapağı keskindir. Reaktif kartuşu (RC) üzerine yerleştirirken dikkatli olun. Delme kapağını (PL) reaktif kartuşuna (RC) doğru yönde yerleştirmiş olduğunuzdan emin olun.

Manyetik partikül tekne kapağı çıkarıldıktan ve enzim askısı tüpleri açıldıktan sonra (vidalı kapaklar belirlenmiş yuvalarda saklanabilir; bkz. Ş[ekil 2\)](#page-19-0), reaktif kartuşu (RC) "Reagents and Consumables" (Reaktifler ve Sarf Malzemeleri) çekmecesine yüklenir.

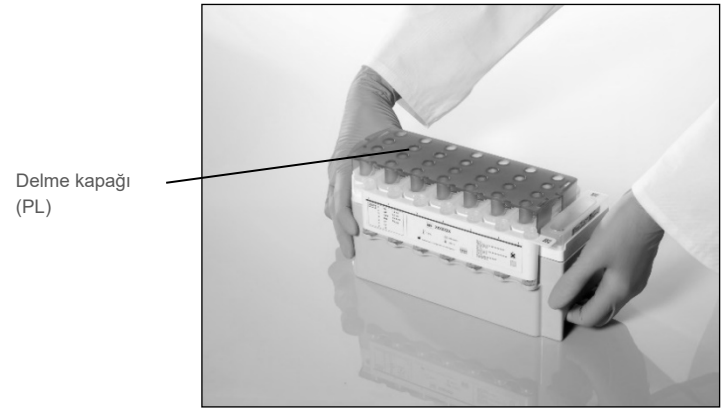

**Şekil 3. Reaktif kartuşlarıyla (RC) kolay çalışma tablası kurulumu.**

<span id="page-20-0"></span>Kısmen kullanılmış reaktif kartuşları (RC) tekrar gerekli oluncaya kadar saklanabilir; bkz. ["Reaktif Saklama ve Kullanma"](#page-15-0), sayfa [16.](#page-15-0)

### "Reagents and Consumables" (Reaktifler ve Sarf Malzemeleri) çekmecesine plastik gereçleri yükleme

Örnek hazırlık kartuşları, 8-Rod Covers (her ikisi ünite kutularında önceden askılanmış) ve tek kullanımlık filtre uçları (200 µl uçlar mavi askılarda sağlanır, 1500 µl uçlar gri askılarda sağlanır) "Reagents and Consumables" (Reaktifler ve Sarf Malzemeleri) çekmecesine yüklenir.

**Not**: Ünite kutularının kapaklarının, ünite kutuları "Reagents and Consumables" (Reaktifler ve Sarf Malzemeleri) çekmecesine yüklenmeden önce çıkarıldığından emin olun.

**Not**: Uçlarda çapraz kontaminasyonu önlemek için filtreler vardır.

QIAsymphony SP çalışma tablası üzerindeki uç askısı yuvaları her iki tipte uç askısıyla doldurulabilir. QIAsymphony SP, envanter taraması sırasında yüklenen uçların tipini tanımlayacaktır.

**Not**: Başka bir protokol çalışmasına başlamadan önce örnek hazırlama kartuşları veya 8-Rod Covers için uç askıları veya ünite kutularını tekrar doldurmayın. QIAsymphony SP kısmen kullanılmış uç askıları ve ünite kutuları kullanabilir.

Gereken sarf malzemeleri için **[www.qiagen.com](http://www.qiagen.com/)** adresinde ürün sayfasının kaynak sekmesinde bulunan ilgili protokol sayfasına ve laboratuvar gereçleri listesine bakın. Plastik gereç sipariş bilgileri için bkz. sayfa [41.](#page-40-0)

#### "Waste" (Atık) çekmecesini yükleme

Bir çalışma sırasında kullanılan örnek hazırlama kartuşları ve 8-Rod Covers "Waste" (Atık) çekmecesinde boş ünite kutularında tekrar askılanır. "Waste" (Atık) çekmecesinde protokol çalışması sırasında oluşan plastik atık için yeterli boş ünite kutusu olduğundan emin olun.

**Not**: Ünite kutularının kapaklarının ünite kutuları "Waste" (Atık) çekmecesine yüklenmeden önce çıkarıldığından emin olun. Kullanılan örnek hazırlama kartuşları ve 8-Rod Cover'ları toplamak için 8-Rod Cover kutuları kullanıyorsanız kutu aralayıcısının çıkarıldığından emin olun.

"Waste" (Atık) çekmecesinin ön tarafına kullanılmış filtre uçları için bir torba takılmalıdır.

**Not**: Bir uç atık torbasının varlığı sistem tarafından kontrol edilmez. Bir protokol çalışması başlatmadan önce uç atık torbasının uygun şekilde takıldığından emin olun. Daha fazla bilgi için cihazınızla sağlanan kullanım kılavuzlarına bakın. Uç sıkışmasını önlemek için uç torbasını en fazla 96 örnek işlendikten sonra boşaltın.

Atık kabı, saflaştırma prosedürü sırasında oluşturulan sıvı atığı toplar. "Waste" (Atık) çekmecesi ancak atık kabı yerinde olduğu zaman kapatılabilir. Sıvı atığı yerel güvenlik ve çevre düzenlemelerinize uygun olarak atın. Dolmuş atık şişesini otoklava koymayın. Atık şişesini maksimum 96 örnek işlendikten sonra boşaltın.

#### "Eluate" (Elüat) çekmecesini yükleme

Gerekli elüsyon askısını "Eluate" (Elüat) çekmecesine yükleyin. Karşılık gelen soğutma adaptörüyle "Elution slot 1" (Elüsyon yuvası 1) kullanın. Elüatların "Eluate" (Elüat) çekmecesinde uzun dönemde saklanması elüatların buharlaşmasına neden olabileceğinden soğutma pozisyonunun kullanılmasını önemle tavsiye ederiz.

#### Envanter taraması

Bir çalışmayı başlatmadan önce cihaz, karşılık gelen çekmecelere sıradaki gruplar için yeterli sarf malzemesinin yüklendiğini kontrol eder.

#### Örnek materyalinin hazırlanması

QIAsymphony DSP Virus/Pathogen Kit'ler plazma, serum, beyin-omurilik sıvısı (Cerebrospinal Fluid, CSF) ve respiratuvar ve ürogenital örnekler dahil olmak üzere çok çeşitli örnek tipleriyle kullanılmaya uygundur. Örnekler içinde veya üzerinde köpük oluşmasını engelleyin. Başlama materyaline bağlı olarak örneğin ön muamelesi gerekebilir. Çalışmaya başlamadan önce örnekler oda sıcaklığına (15–25°C) dengelenmelidir.

Otomatik işlem (spesifik protokollerle kullanılabilecek örnek tüpleri hakkında bilgi dahil) ve spesifik örnek ön muameleleri hakkında daha fazla bilgi için **[www.qiagen.com](http://www.qiagen.com/)** adresindeki ürün sayfasında kaynak sekmesi altında bulunan ilgili protokol sayfasına ve laboratuvar gereçleri listesine bakın.

#### <span id="page-23-0"></span>Taşıyıcı RNA (CARRIER)–Buffer AVE (AVE) karışımlarını hazırlama

**Not**: Taşıyıcı RNA (CARRIER) kullanılmasını kuvvetle öneririz. Taşıyıcı RNA (CARRIER) eklenmezse nükleik asitlerin geri alınması önemli ölçüde azalabilir.

Bir taşıyıcı RNA (CARRIER) stok solüsyonu hazırlamak için 1350 µg liyofilize taşıyıcı RNA (CARRIER) içeren tüpe 1 µg/µl solüsyon elde etmek üzere 1350 µl Buffer AVE (AVE) (2 ml flakonlarda sağlanır) ekleyin. Taşıyıcı RNA'yı (CARRIER) iyice çözün, uygun büyüklükte alikotlara bölün ve 4 haftaya kadar 2–8°C'de saklayın.

Spesifik protokoller için gereken taşıyıcı RNA (CARRIER) hacimleri için **[www.qiagen.com](http://www.qiagen.com/)** adresindeki ürün sayfasında kaynak sekmesi altında bulunan ilgili protokol sayfasına bakın.

#### Tüp başına taşıyıcı RNA (CARRIER) karışımı hacminin hesaplanması

Minimum taşıyıcı RNA (CARRIER)–Buffer AVE (AVE) karışımı hacmi pipetleme ve buharlaşma nedeniyle sıvı kaybını dikkate almak üzere yeterli ek hacim içermelidir. Minimum taşıyıcı RNA (CARRIER)–Buffer AVE (AVE) karışım hacmi dahil olmak üzere uyumlu tüp biçimleri **[www.qiagen.com](http://www.qiagen.com/)** adresindeki ürün sayfasında kaynak sekmesi altında bulunan laboratuvar gereçleri listesinde bulunmaktadır.

Taşıyıcı RNA (CARRIER)–Buffer AVE (AVE) karışımları içeren tüpler bir tüp taşıyıcıya yerleştirilir. Taşıyıcı RNA (CARRIER)–Buffer AVE (AVE) karışımlarını içeren tüp taşıyıcı örnek çekmecesinde yuva A içine yerleştirilmelidir. Grup başına karışımdan 8 adede kadar tüp kullanılabilir ve 4 grupluk bir çalışma başına 24 adede kadar tüp kullanılabilir.

Sizin amplifikasyon sisteminiz için daha az taşıyıcı RNA'nın (CARRIER) daha iyi olduğu gösterilmişse taşıyıcı RNA (CARRIER) hacmini buna göre ayarlayın. Farklı konsantrasyonda taşıyıcı RNA (CARRIER) kullanılması her belirli örnek tipi ve aşağı akışlı tahlil için doğrulanmalıdır.

Taşıyıcı RNA (CARRIER) kullanılmazsa yuva A içine yüklenen tüpler sadece Buffer AVE (AVE) içermelidir (örnek başına 120 µl Buffer AVE (AVE)).

#### <span id="page-24-0"></span>Bir dahili kontrol kullanma

QIAsymphony DSP Virus/Pathogen Kit'lerin bir dahili kontrol kullanan amplifikasyon sistemleriyle birlikte kullanılması, örnek hazırlama ve aşağı akışlı tahlilin etkinliğini izlemek üzere saflaştırma prosedürüne bu dahili kontrollerin eklenmesini gerektirebilir.

Dahili kontroller taşıyıcı RNA (CARRIER)–Buffer AVE (AVE) karışımıyla eklenmelidir ve dahili kontrol–taşıyıcı RNA (CARRIER)–Buffer AVE (AVE) karışımının toplam hacmi 120 µl olarak kalır.

Eklenen dahili kontrol miktarı QIAsymphony SP protokolü içinde seçilen elüsyon hacmi ve tahlil sistemine bağlıdır. Hesaplama ve doğrulama kullanıcı tarafından yapılmalıdır. Dahili kontrolün optimum konsantrasyonunu belirlemek üzere aşağı yönde analiz için üreticinin talimatını izleyin. Önerilenden başka bir konsantrasyon kullanmak, özellikle dahili kontrol titrelerin hesaplanması için kullanılıyorsa yanlış sonuçlara neden olabilir.

Tek bir elüattan farklı parametreleri analiz etmek için dahili kontrollerin bir karışımı kullanılabilir. Farklı dahili kontrollerin uyumluluğu kullanıcı tarafından doğrulanmalıdır.

Kullanılacak dahili kontrol miktarı ve ayrıca işlenen örneğin titresi hesaplanırken her örnek için kullanılan elüsyon solüsyonunun fiili hacmi dikkate alınmalıdır. Aktarma ve manyetik partiküllerle temas sırasında küçük miktarlarda sıvı kaybedildiğinden başlangıçtaki elüsyon solüsyonu hacmi son elüatın doğru hacimde olmasını sağlamak üzere seçilen hacimden daha büyük olmalıdır. **[www.qiagen.com](http://www.qiagen.com/)** adresindeki ürün sayfasında kaynak sekmesi altında bulunan ilgili protokol sayfasında, dahili kontroller ve titre için doğru hesaplama sağlayan başlangıç elüsyon hacimleri yer alır. Protokol sayfası ayrıca kullanılan tüp tipine göre dahili kontrol karışımı hacminin hesaplanması için bilgi sağlar. **[www.qiagen.com](http://www.qiagen.com/)** adresindeki ürün sayfasında kaynak sekmesi altında bulunan laboratuvar gereçleri listesi, kullanılabilecek tüp tipleri hakkında bilgi sağlar. Her çalışma için kullanımdan hemen önce taze karışımların hazırlanmasını öneriyoruz.

#### Tahlil Kontrol Setleri

Tahlil Kontrol Setleri herhangi bir dahili kontrol kullanılmıyor olsa bile her protokol için kullanılır. Her protokol için varsayılan bir Tahlil Kontrol Seti önceden kuruludur. Ek Tahlil Kontrol Setlerinin oluşturulması *QIAsymphony Management Console Kullanım Kılavuzu* içinde açıklanmıştır.

**Not**: Dahili kontrol olmadan çalışmak için tasarlanmış varsayılan Tahlil Kontrol Setleri kullanılırken taşıyıcı RNA (CARRIER)–Buffer AVE (AVE) karışımı kullanılması halen gereklidir.

#### RNA Muamelesi

Ribonükleazlar (RNazlar) genel olarak çalışmak için kofaktörler gerektirmeyen çok stabil ve aktif enzimlerdir. RNazların inaktivasyonu zor olduğundan ve RNA'nın imha edilmesi için çok az miktarlar bile yeterli olduğundan önce RNaz kontaminasyonu olasılığını ortadan kaldırmadan herhangi bir plastik veya cam malzeme kullanmayın. Saflaştırma prosedürü sırasında veya sonrasında RNA örneğine RNazları kazara eklememek için çok dikkatli olunmalıdır.

#### Nükleik asitlerin verimliliği

Taşıyıcı RNA (CARRIER) ile hazırlanan elüatlar hedef nükleik asitlerden çok daha fazla taşıyıcı RNA (CARRIER) içerebilir. Verimliliği belirlemek için kantitatif amplifikasyon yöntemleri kullanılmasını öneririz.

#### Nükleik asitleri saklama

**Not**: Elüat stabilitesi büyük ölçüde çeşitli faktörlere bağlıdır ve spesifik aşağı akışlı uygulama ile ilgilidir. Örnek niteliğinde aşağı akışlı uygulamalar ile birlikte QIAsymphony DSP Virus/Pathogen Kit'ler için belirlenmiştir. Laboratuvarında kullanılan spesifik aşağı akışlı uygulamanın kullanım talimatlarına başvurmak ve/veya uygun saklama koşullarını belirlemek için iş akışının tamamını doğrulamak kullanıcının sorumluluğundadır.

24 saate kadar kısa dönemli saklama için saflaştırılmış nükleik asitlerin 2–8°C'de saklanmasını öneririz. 24 saat üzerinde uzun dönemli saklama için –20°C'de saklanmasını öneririz.

### <span id="page-27-0"></span>Genel saflaştırma protokolü

Aşağıda QIAsymphony DSP Virus/Pathogen Kit'leri kullanmaya yönelik genel bir protokol yer almaktadır. Her protokol için hacimler ve tüpler dahil ayrıntılı bilgi **[www.qiagen.com](http://www.qiagen.com/)** adresindeki ürün sayfasında kaynak sekmesi altınd[a bulunabilecek](http://that/) protokol sayfalarında ve laboratuvar gereçleri listesinde sağlanmıştır.

#### Önemli noktalar

- QIAsymphony SP cihazını çalıştırma hakkında bilgi sahibi olduğunuzdan emin olun. Çalıştırma talimatları için cihazınızla birlikte verilen kullanım kılavuzlarına başvurun.
- Cihazın çalışması için ek bakım zorunlu değildir ancak kontaminasyon riskini azaltmak için şiddetle tavsiye edilir.
- Prosedüre başlamadan önce ["Açıklama ve](#page-4-0) İlke", sayf[a 5](#page-4-0) kısmını okuyun.
- Kullanmak istediğiniz prosedüre karşılık gelen protokol sayfasına aşina olduğunuzdan emin olun (protokol sayfaları, **[www.qiagen.com](http://www.qiagen.com/)** adresindeki ürün sayfasında kaynak sekmesi altında bulunabilir). Özellikle dahili kontroller ve titrenin doğru şekilde hesaplanması için gerekli başlangıç elüsyon hacimlerine ve ayrıca kullanılan tüp tipine göre dahili kontrol karışımı hacmini hesaplama talimatlarına dikkat edin. Ayrıca protokol için Buffer ATL gerekip gerekmediğini kontrol edin.
- Bir reaktif kartuşunu (RC) ilk kez kullanmadan önce Buffer QSL2 ve QSB1'in çökelti içermediğini kontrol edin. Gerekirse Buffer QSL2 ve QSB1 içeren tekneleri reaktif kartuşundan (RC) çıkarın ve çökeltiyi çözmek için ara sıra sallayarak 37°C'de 30 dakika inkübe edin. Tekneleri tekrar doğru pozisyonlara yerleştirdiğinizden emin olun. Reaktif kartuşu (RC) zaten delinmişse teknelerin Tekrar Kullanılabilir Sızdırmazlık Şeritleri ile mühürlendiğinden emin olun ve tüm reaktif kartuşunu (RC) bir su banyosunda ara sıra çalkalayarak 37°C'de 30 dakika inkübe edin.[\\*](#page-27-1)
- Reaktif kartuşunun (RC) kuvvetli sallanmasından kaçınmaya çalışın; aksi takdirde köpük oluşabilir ve sıvı seviyesi saptama problemlerine neden olabilir.

<span id="page-27-1"></span>\* Cihazların üreticinin talimatına göre düzenli olarak kontrol edildiğinden, bakımının yapıldığından ve kalibre edildiğinden emin olun.

 Buffer ATL gereken bir protokole başlamadan önce Buffer ATL içinde çökelti oluşup oluşmadığını kontrol edin. Gerekirse, bir su banyosunda hafifçe sallayarak 70°C'de ısıtma yoluyla çözün.[\\*](#page-28-0) Buffer ATL yüzeyinden kabarcıkları aspire edin.

#### Başlamadan önce yapılacaklar

- Başlamadan hemen önce taşıyıcı RNA (CARRIER) ve dahili kontroller (opsiyonel) içeren karışımlar dahil tüm gerekli karışımları hazırlayın. Daha fazla bilgi için ilgili protokol sayfasına (protokol sayfaları ve laboratuvar gereçleri listesi, **[www.qiagen.com](http://www.qiagen.com/)** adresindeki ürün sayfasında kaynak sekmesi altında bulunabilir) ve ayrıca ["Taşıyıcı RNA](#page-23-0)  (CARRIER)–[Buffer AVE \(AVE\) karışımlarını hazırlama"](#page-23-0), sayfa [24](#page-23-0) ve ["Bir dahili kontrol](#page-24-0)  [kullanma"](#page-24-0), sayfa [25](#page-24-0) kısımlarına bakın.
- Prosedüre başlamadan önce manyetik partiküllerin tamamen tekrar süspansiyon haline getirildiğinden emin olun. İlk kullanımdan önce manyetik partikülleri içeren tekneyi en az 3 dakika boyunca kuvvetle vorteksleyin.
- Reaktif kartuşunu (RC) yüklemeden önce kapağı manyetik partiküller içeren tekneden çıkarın ve enzim tüplerini açın. Enzimin oda sıcaklığına (15–25°C) dengelendiğinden emin olun.
- Delici kapağın (PL) reaktif kartuşuna (RC) yerleştirildiğinden emin olun veya kısmen kullanılmış bir reaktif kartuşu (RC) kullanılıyorsa Tekrar Kullanılabilir Sızdırmazlık Şeritlerinin çıkarıldığından emin olun.
- Örnekler barkodluysa örnekleri tüp taşıyıcıda barkodlar QIAsymphony SP'nin sol tarafındaki barkod okuyucuya bakacak şekilde yönlendirin.
- Belirli bir protokolle uyumlu örnek tüpleri hakkında bilgi için ilgili laboratuvar gereçleri listesine ve protokol sayfasına (**[www.qiagen.com](http://www.qiagen.com/)** adresindeki ürün sayfasında kaynak sekmesi altında bulunur) bakın.
- Belirli bir protokolde primer ve sekonder tüplerdeki örnekler için minimum örnek hacimleri hakkında bilgi almak üzere ilgili protokol sayfasına ve laboratuvar gereçleri listesine (**[www.qiagen.com](http://www.qiagen.com/)** adresindeki ürün sayfasında kaynak sekmesi altında bulunur) bakın. Bu bilgi ayrıca hangi tüplerin farklı protokoller için kullanılabileceğine işaret eder.

<span id="page-28-0"></span><sup>\*</sup> Cihazların üreticinin talimatına göre düzenli olarak kontrol edildiğinden, bakımının yapıldığından ve kalibre edildiğinden emin olun.

#### Prosedür

- 1. Tüm çekmeceleri ve davlumbazı kapatın.
- 2. QIAsymphony SP'yi açın ve "Sample Preparation" (Örnek Hazırlama) ekranı belirip kullanmaya hazırlama işlemi bitinceye kadar bekleyin.

Güç anahtarı QIAsymphony SP'nin sol alt köşesinde bulunur.

- 3. Cihazda oturum açın.
- 4. "Waste" (Atık) çekmecesinin uygun şekilde hazırlandığından emin olun ve uç kızağı ve sıvı atık dahil olmak üzere "Waste" (Atık) çekmecesinin bir envanter taramasını yapın. Gerekirse uç atma torbasını değiştirin.
- 5. Gerekli elüsyon askısını "Eluate" (Elüat) çekmecesine yükleyin.

Gereken elüsyon askısı hakkında daha fazla bilgi için, **[www.qiagen.com](http://www.qiagen.com/)** adresindeki ürün sayfasında kaynak sekmesi altında bulunabilecek laboratuvar gereçleri listesine bakın.

Karşılık gelen soğutma adaptörüyle sadece "Elution slot 1" (Elüsyon yuvası 1) kullanın.

96 kuyulu bir plaka kullanırken plakanın doğru yönde olduğundan emin olun çünkü hatalı yerleştirme aşağı akışlı analiz sırasında örnek karışmasına neden olabilir.

Elution Microtubes CL askısını kullanırken altı çıkıncaya kadar askıyı bükerek altını çıkarın. Gereken reaktif kartuşlarını (RC) ve sarf malzemelerini "Reagents and Consumables" (Reaktifler ve Sarf Malzemeleri) çekmecesine yükleyin.

6. Buffer ATL gerektirmeyen bir protokol kullanılıyorsa, adım 8 ile devam edin. Buffer ATL gerektiren bir protokol kullanılıyorsa, sarf malzemesi durumunu gösteren ekranı açmak için dokunmatik ekranda **R+C** düğmesine basın ("Consumables (Sarf Malzemeleri)/ 8-Rod Covers/Tubes (Tüpler)/ Filter-Tips (Filtre Uçları)/Reagent Cartridges (Reaktif Kartuşları)"). Buffer ATL şişesinin barkodunu elde tutulan barkod tarayıcısı kullanarak taramak için **Scan Bottle** (Şişeyi Tara) düğmesine basın. **OK** (Tamam) seçeneğine basın.

Envanter taramasına başlamadan önce Buffer ATL şişesinin tarandığından, açıldığından ve dokunmatik ekranda belirtilen pozisyona yerleştirildiğinden emin olun. Aksi halde Buffer ATL şişesi, tarandıktan, açıldıktan ve "Reagents and Consumables" (Reaktifler ve Sarf Malzemeleri) çekmecesine yerleştirildikten sonra envanter taramasının tekrarlanması gerekir.

- 7. "Reagents and Consumables" (Reaktifler ve Sarf Malzemeleri) çekmecesinin envanter taramasını gerçekleştirin.
- 8. Örnekleri uygun örnek taşıyıcıya yerleştirin ve "Sample" (Örnek) çekmecesine yükleyin. **Not**: Doğru sıvı seviyesi algılamasını sağlamak için tüpleri, tüp taşıyıcının ya da insert kullanıldıysa insertin altına doğru aşağıya ittirin.
- 9. Taşıyıcı RNA (CARRIER)–Buffer AVE (AVE) karışımını içeren tüpleri (opsiyonel dahili kontrol dahil) tüp taşıyıcıya yerleştirin ve "Sample" (Örnek) çekmecesinde yuva A içine yükleyin.

Karışımı hazırlama hakkında daha fazla bilgi için ilgili protokol sayfasına (protokol sayfaları, **[www.qiagen.com](http://www.qiagen.com/)** adresindeki ürün sayfasında kaynak sekmesi altında bulunabilir) ve ayrıca "Taşıyıcı RNA (CARRIER)–[Buffer AVE \(AVE\) karışımlarını](#page-23-0)  [hazırlama"](#page-23-0), sayfa [24](#page-23-0) ve ["Bir dahili kontrol kullanma"](#page-24-0), sayfa [25](#page-24-0) kısımlarına bakın.

10. Dokunmatik ekranı kullanarak işlenecek her örnek grubu için gerekli bilgileri girin.

Aşağıdaki bilgileri girin:

- Örnek bilgisi (kullanılan örnek askılarına bağlı olarak)
- Çalışılacak protokol ("Assay Control Set" (Tahlil Kontrol Seti))
- Elüsyon hacmi ve çıkış pozisyonu
- Taşıyıcı RNA (CARRIER)–Buffer AVE (AVE) karışımını içeren tüpler (opsiyonel dahili kontrol dahil)

Grup hakkında bilgi girildikten sonra durum "LOADED" (YÜKLENMİŞ) durumundan "QUEUED" (SIRAYA SOKULMUŞ) durumuna değişir. Bir grup sıraya girdikten sonra **Run** (Çalıştır) düğmesi belirir.

11. Saflaştırma prosedürünü başlatmak için **Run** (Çalıştır) düğmesine basın.

Tüm işleme adımları tamamen otomatiktir. Protokol çalışması sonunda grubun durumu "RUNNING" (ÇALIŞIYOR) durumundan "COMPLETED" (TAMAMLANDI) durumuna değişir.

12. Saflaştırılmış nükleik asitleri içeren elüsyon rafını "Eluate" (Elüat) çekmecesinden alın. Çalışma bittiğinde elüat plakasının "Eluate" (Elüat) çekmecesinden derhal çıkarılması önerilir. Sıcaklık ve neme bağlı olarak çalışma tamamlandıktan sonra QIAsymphony SP içinde bırakılan elüsyon plakalarında yoğuşma veya buharlaşma olabilir.

Her bir elüsyon plakası için sonuç dosyaları oluşturulur.

**Not**: Elüat hacimleri farklılık gösterebileceğinden, aşağı akışlı uygulamada doğru elüat hacminin kullanıldığından emin olun. Nükleik asit kullanıma hazırdır ya da 2–8°C veya −20°C'de saklanabilir.

13. Reaktif kartuşu (RC) sadece kısmen kullanılmışsa, protokol çalışmasından hemen sonra buharlaşmayı önlemek için sağlanan Tekrar Kullanılabilir Sızdırmazlık Şeritleri ile mühürleyin ve proteinaz K içeren tüpleri vidalı kapaklarla kapatın. Buffer ATL kullanılıyorsa, şişeyi kapatın ve 15–25°C'de saklayın.

**Not**: Kısmen kullanılmış reaktif kartuşlarının (RC) saklanması hakkında daha fazla bilgi için bkz. ["Reaktif Saklama ve Kullanma"](#page-15-0), sayfa [16.](#page-15-0)

- 14. Kullanılmış örnek tüplerini, plakaları ve atığı yerel güvenlik düzenlemelerinize göre atın. [Güvenlik bilgileri](#page-11-1) için bkz. sayfa [12](#page-11-1).
- 15. QIAsymphony SP cihazını temizleyin.

Cihazınızla sağlanan kullanım kılavuzlarındaki bakım talimatını izleyin. Çapraz kontaminasyon riskini minimuma indirmek üzere uç koruyucularını düzenli olarak temizlediğinizden emin olun.

16. Cihaz çekmecelerini kapatın ve QIAsymphony SP'yi kapatın.

## <span id="page-32-0"></span>Sınırlamalar

Sistem performansı, ilgili protokol sayfalarında açıklandığı şekilde insan serumu, plazması veya CSF'sinden viral DNA ve RNA'yı saflaştıran ve respiratuvar ve ürogenital örneklerden viral DNA ve RNA'yı ve ayrıca bakteriyel DNA'yı saflaştıran performans değerlendirme çalışmalarında belirlenmiştir.

CSF örnekleri için, QIAsymphony cihazında çalıştırılan örnek hazırlama, örnekler çalışma tablasına yüklendikten hemen sonra başlatılmalıdır. Aynı anda birden fazla grup yüklenemez. Çalışma tablasında CSF örnekleri için artan bekleme süresi, viral nükleik asitlerin bozulmasına yol açabilir.

Serum pıhtı aktivatörüyle muamele edilmiş kan örnekleri azalmış viral nükleik asit verimleriyle sonuçlanabilir. Z Serum Pıhtı Aktivatörü içeren Greiner Bio-One® Vacuette® Kan Toplama Tüpleri kullanmayın.

Laboratuvarında QIAGEN performans değerlendirme çalışmalarının kapsamında olmadan kullanılan herhangi bir işlem için sistem performansını doğrulamak kullanıcının sorumluluğundadır.

Tanıya yönelik sonuçlar üzerine negatif bir etki riskini minimuma indirmek üzere aşağı yönde uygulamalar için yeterli kontroller kullanılmalıdır. Daha ileri doğrulama için International Conference on Harmonisation of Technical Requirements (ICH) (Teknik Gereklilikler Uluslararası Uyumlaştırma Konferansı) *ICH Q2 (R1) Validation of Analytical Procedures (Analitik Prosedürlerin Doğrulanması): Text and Methodology (Metin ve Metodoloji)* kılavuz ilkeleri önerilir.

Elde edilmiş herhangi bir tanı amaçlı sonucun diğer klinik veya laboratuvar bulguları ile birlikte yorumlanması gerekir.

# <span id="page-33-0"></span>Performans Özellikleri

Geçerli performans özellikleri, **[www.qiagen.com](http://www.qiagen.com/)** adresindeki ürün sayfasında kaynak sekmesi altında bulunabilir.

# <span id="page-34-0"></span>Sorun Giderme Kılavuzu

Bu sorun giderme kılavuzu ortaya çıkabilecek sorunların çözümünde yardımcı olabilir. Daha fazla bilgi için ayrıca Teknik Destek Merkezimizdeki Sık Sorulan Sorular sayfasına da bakın: **[www.qiagen.com/FAQ/FAQList.aspx](http://www.qiagen.com/FAQ/FAQList.aspx)**. QIAGEN Teknik Servisindeki bilim insanları bu el kitabındaki bilgi ve protokollerle ya da örnek ve/veya tahlil teknolojileriyle ilgili herhangi bir sorunuzu cevaplandırmaktan daima mutlu olacaktır (irtibat bilgileri için **[www.qiagen.com](http://www.qiagen.com/)** adresini ziyaret edin).

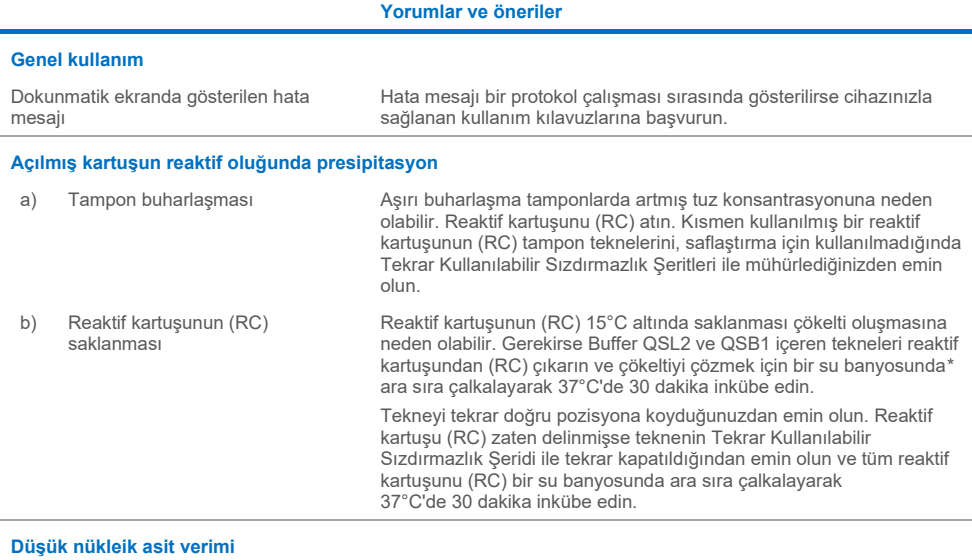

a) Manyetik partiküller tam olarak tekrar süspansiyon haline getirilmemiş

Prosedüre başlamadan önce manyetik partiküllerin tamamen tekrar süspansiyon haline getirildiğinden emin olun. Kullanmadan önce en az 3 dakika vorteksleyin.

<span id="page-34-1"></span>b) Donmuş örnekler çözdürme sonrasında uygun şekilde karıştırılmamıştır

Donmuş örnekleri iyice karışmaları için hafif çalkalayarak çözdürün.

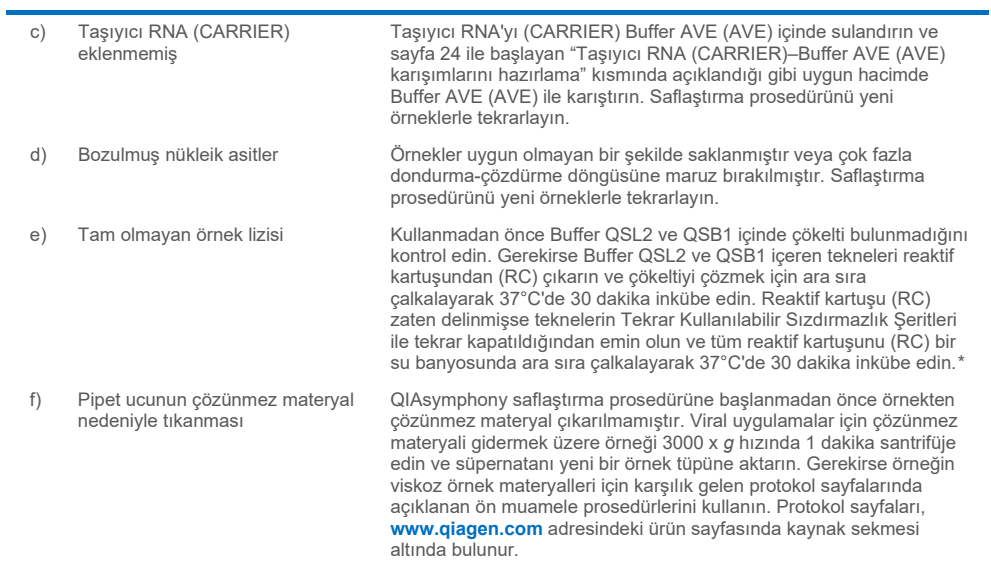

**Yorumlar ve öneriler**

#### <span id="page-35-0"></span>\* Cihazların üreticinin talimatına göre düzenli olarak kontrol edildiğinden, bakımının yapıldığından ve kalibre edildiğinden emin olun.

# <span id="page-36-0"></span>**Semboller**

Aşağıdaki semboller, kullanım talimatlarında veya ambalaj ve etiket üzerinde görülebilir:

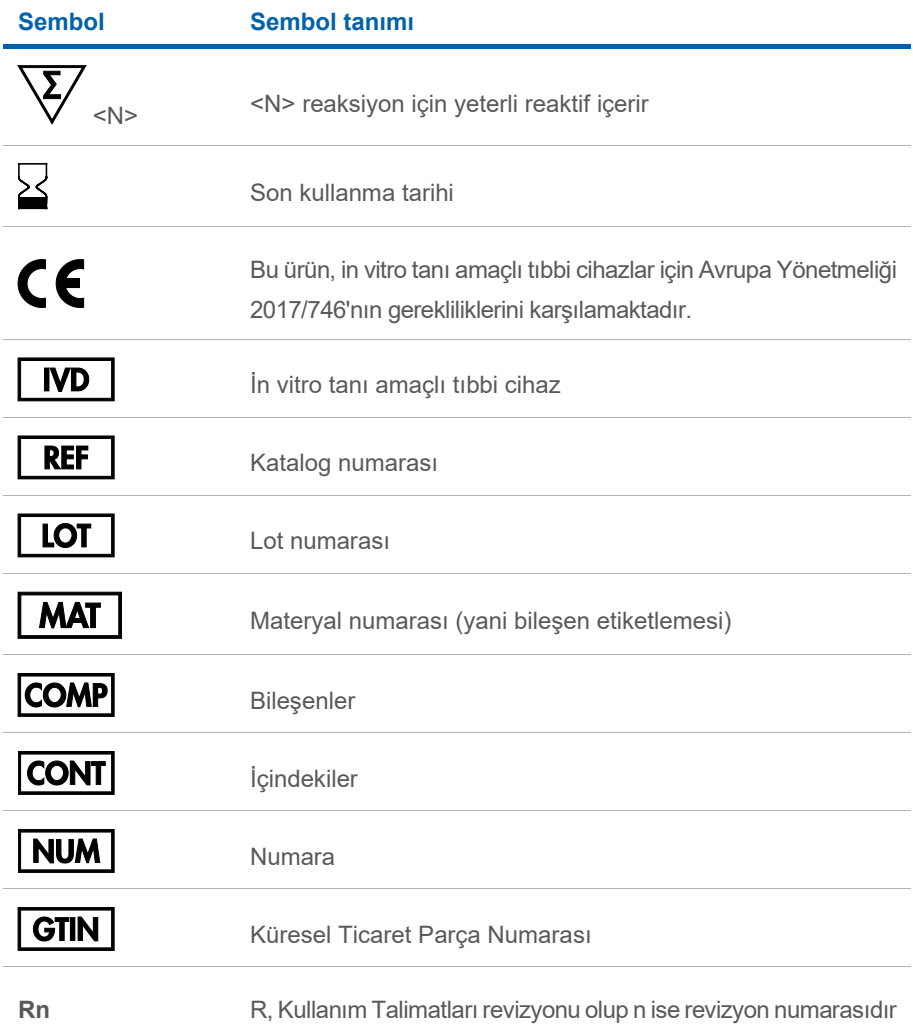

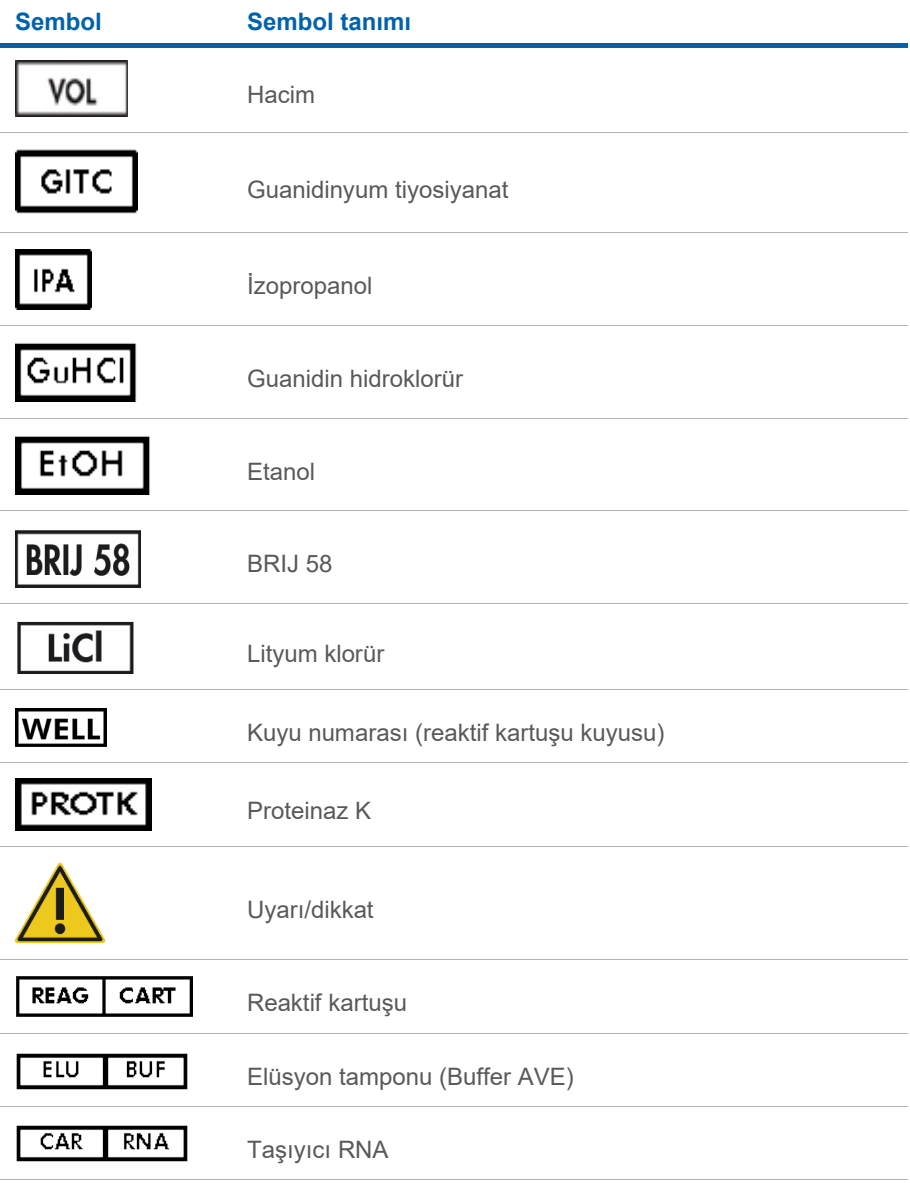

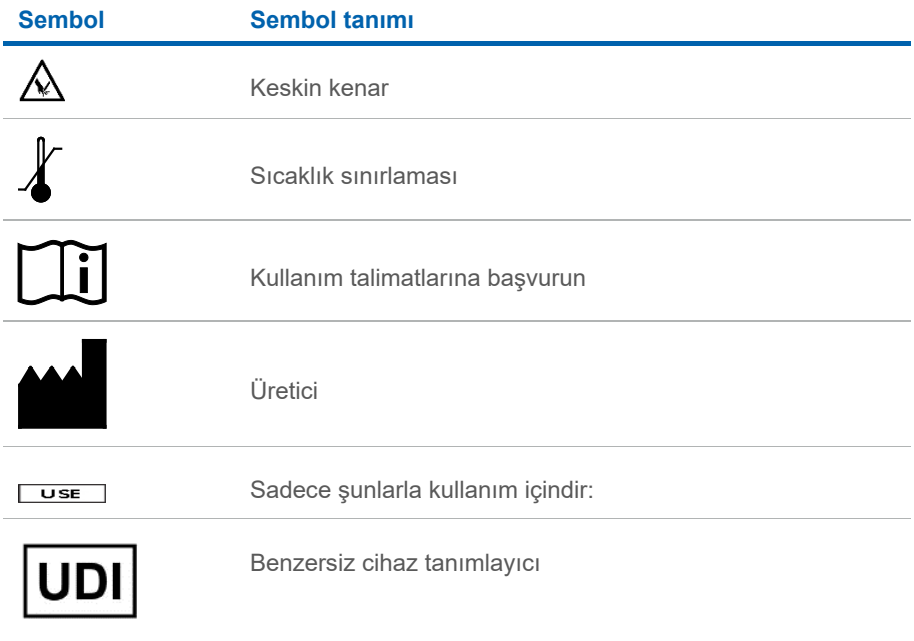

# <span id="page-39-0"></span>İletişim Bilgileri

Teknik destek ve daha fazla bilgi için lütfen **[www.qiagen.com/Support](http://www.qiagen.com/Support)** adresindeki Teknik Destek Merkezi'ne bakın, 00800-22-44-6000 numarasını arayın ya da QIAGEN Teknik Servis Bölümlerinden birine veya yerel dağıtımcılara başvurun (arka kapağa bakın veya **[www.qiagen.com](http://www.qiagen.com/)** adresini ziyaret edin).

# <span id="page-40-0"></span>Sipariş Bilgileri

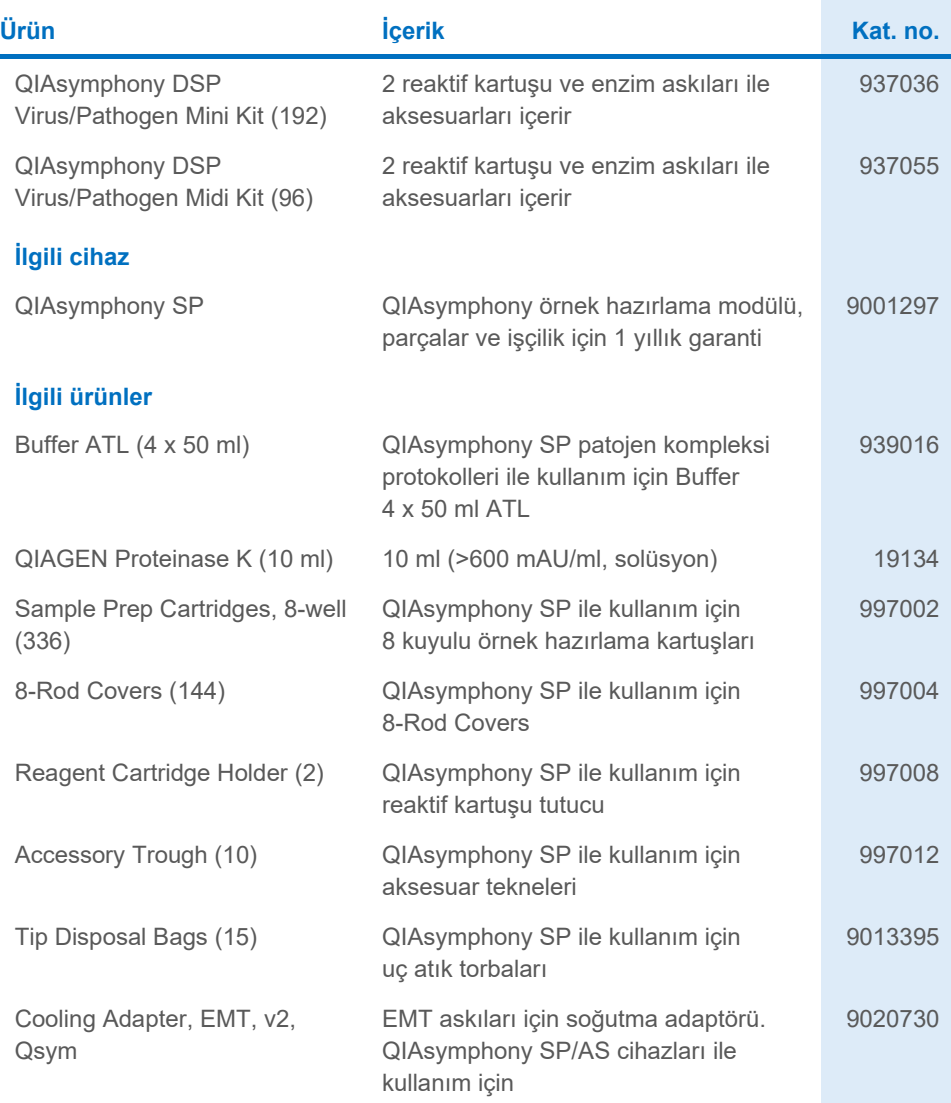

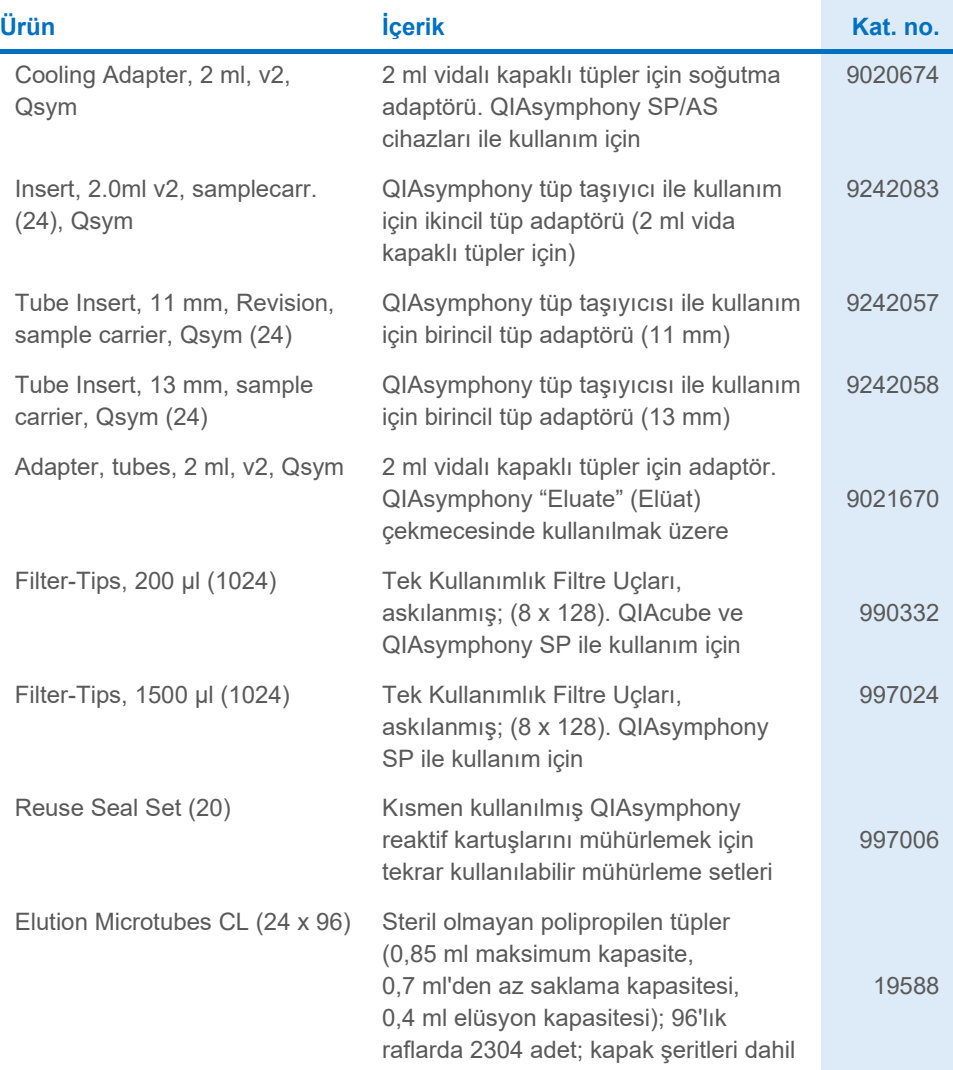

Güncel lisanslama bilgileri ve ürüne özgü yasal uyarılar için ilgili QIAGEN kiti el kitabı veya kullanım kılavuzuna bakın. QIAGEN kit el kitapları ve kullanım kılavuzları **[www.qiagen.com](http://www.qiagen.com/)** adresinde bulunabilir veya QIAGEN Teknik Servisi veya yerel distribütörünüzden istenebilir.

# <span id="page-42-0"></span>Belge Revizyon Geçmişi

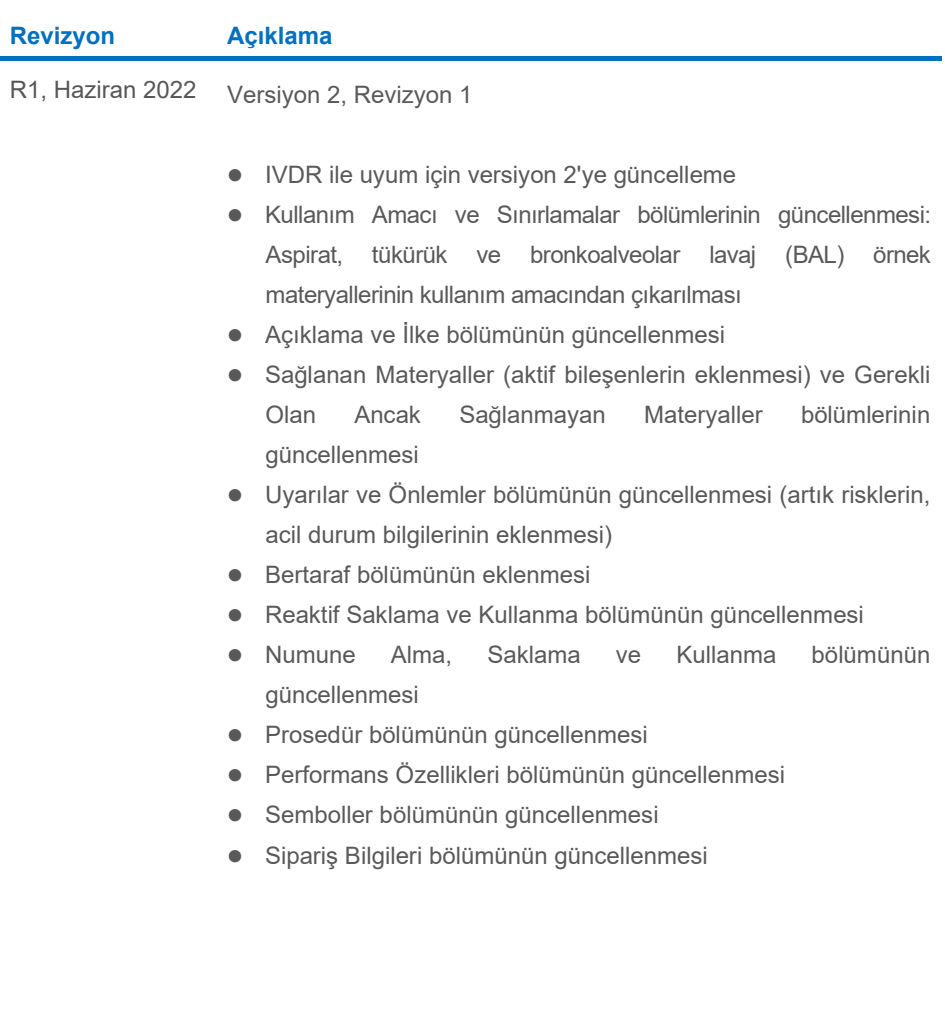

Bu sayfa özellikle boş bırakılmıştır

Bu sayfa özellikle boş bırakılmıştır

Bu sayfa özellikle boş bırakılmıştır

#### **QIAsymphony DSP Virus/Pathogen Kit İçin Sınırlı Lisans Sözleşmesi**

Bu ürünün kullanımı herhangi bir alıcının veya ürün kullanıcısının aşağıdaki koşulları kabul ettiği anlamına gelir:

1. Urün yalnızca ürünle birlikte ve bu el kitabında verilen protokollere uygun olarak kullanılabilir ve yalnızca panelin içinde bulunan bileşenlerle kullanım içindir.<br>QIAGEN, bu panel ile birlikte verilen bileşenlemek ile QIAGEN kullanıcıları tarafından QIAGEN kullanıcıları için sağlanmıştır. Bu protokoller QIAGEN tarafından kapsamlı şekilde test edilmemiş veya optimize edilmemiştir. QIAGEN üçüncü tarafların haklarını ihlal etmediğini garanti etmez ve beyan etmez.

- 2. Açıkça belirtilen lisanslar dışında, QIAGEN bu panel ve/veya kullanımlarının üçüncü tarafların haklarını ihlal etmeyeceğini garanti etmez.
- 3. Bu panel ve bileşenleri bir kez kullanım için lisanslıdır ve tekrar kullanılamaz, yenilenemez veya tekrar satılamaz.
- 4. QIAGEN açıkça ifade edilenlerin dışında açık veya zımni diğer tüm lisansları açıkça reddeder.

5. Panelin alıcısı veya kullanıcısı yukarıda yasaklanan eylemlere neden olabilecek veya kolaylaştırabilecek herhangi bir girişimde bulunmayacağını ve başka<br>birisine izin vermeyeceğini kabul eder. QIAGEN herhangi bir Mahkem veya panel ve/veya bileşenleriyle ilgili fikri mülkiyet haklarının herhangi birinin uygulanmasına yol açan tüm durumlarda avukat ücreti dahil tüm soruşturma ve mahkeme masraflarını geri alabilir.

Güncellenmiş lisans şartları için bkz. **[www.qiagen.com](http://www.qiagen.com/)**.

Ticari Markalar: QIAGEN®, Sample to Insight® QIAsymphony® (QIAGEN Group); Bio-One®, Vacuette® (Greiner Bio-One GmbH). Bu belgede geçen tescilli adlar, ticari markalar vb. açıkça bu şekilde belirtilmemiş olsa bile yasalarca korunmaktadır.

Jun -2022 HB-3028-001 1127539TR © 2022 QIAGEN, tüm hakları saklıdır.

Sipariş **[www.qiagen.com/shop](http://www.qiagen.com/shop)** | Teknik Destek **[support.qiagen.com](http://support.qiagen.com/)** | Web Sitesi **[www.qiagen.com](http://www.qiagen.com/)**